The book was found

# **OneNote: The Ultimate Guide: Productivity, Time Management & Efficiency**

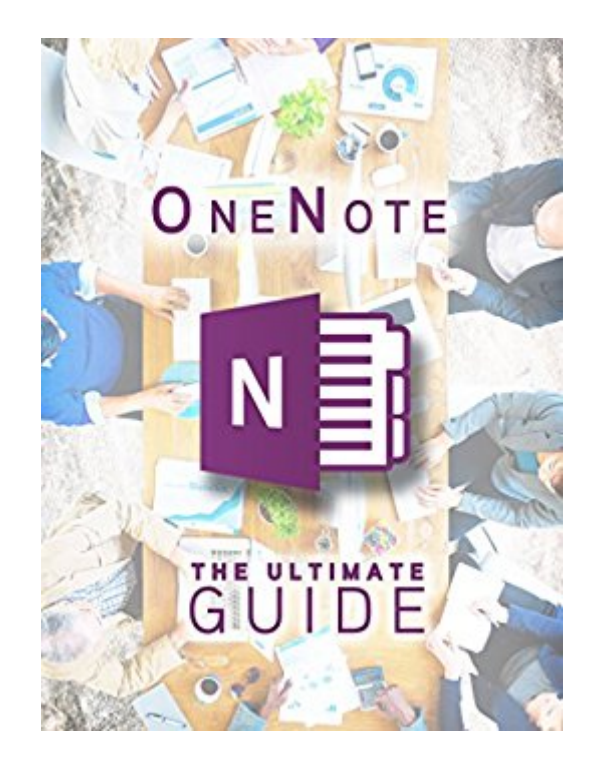

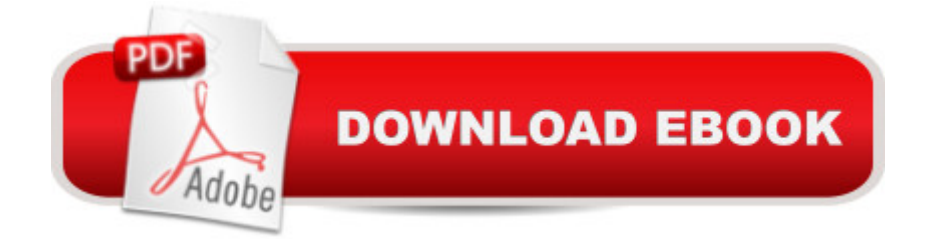

# **Synopsis**

Learn What It Means to Be Productive! Brand new 2nd Edition! (9/19/2016)Master OneNote, the top note-taking application, in no time. $\hat{a}$  ...  $\hat{a}$  ... Read This Book for FREE on Kindle Unlimited -Download Now!  $\hat{a}^{\hat{}}... \hat{a}^{\hat{}}... \hat{a}^{\hat{}}...$  It $\hat{a}^{\text{TM}}$ s never easy to form chaos into order, especially if what you find chaotic is your own life. The solution? Note-taking! If you want to start taking notes, you need the right tool. The tool is OneNote, and the way to use it efficiently is to read OneNote: The Ultimate Guide ! OneNote: The Ultimate Guide will take you on an enjoyable yet constructive journey to the better you. Become more productive now by using OneNote  $\hat{a}$  " we $\hat{a}$  ™ll let you know how!The main concepts of this invaluable manual include: $\hat{a}$   $\alpha$  Making First Steps With OneNote $\hat{a}$   $\alpha$  Familiarizing Yourself With The Interface  $\phi$  Handling Your Notes  $\phi$  Formatting for Maximum Efficiency  $\phi$ Working With External Data In OneNoteâ ¢ Sharing Your Notesâ ¢ Real Life Applicationsâ ¢ OneNote And GTD: Getting Things Done You wonâ ™t find a better guide for OneNote, the leading application for every note-taker! Treat yourself to an in-depth yet straightforward explanation of all the useful functions of the application that will finally have you at the top levels of productivity. Donâ ™t hurt your plans by forgetting the crucial details ever again! Reading OneNote: The Ultimate Guide is all you need to find out how you can use OneNote to change your working & private life for the better.Itâ ™s time to experience a new life where â œto forgetâ • is an obsolete verb!Scroll up NOW and get your own copy by clicking the BUYbutton!Enjoy!

## **Book Information**

File Size: 494 KB Print Length: 77 pages Simultaneous Device Usage: Unlimited Publication Date: June 18, 2016 Sold by:Â Digital Services LLC Language: English ASIN: B01HA9OANQ Text-to-Speech: Enabled X-Ray: Not Enabled Word Wise: Enabled Lending: Not Enabled Enhanced Typesetting: Enabled Best Sellers Rank: #43,466 Paid in Kindle Store (See Top 100 Paid in Kindle Store) #14 in Books > Computers & Technology > Programming > Microsoft Programming > C & C++ Windows Programming  $#24$  in $\hat{A}$  Kindle Store > Kindle Short Reads > Two hours or more (65-100 pages) > Computers & Technology #46 in $\hat{A}$  Kindle Store > Kindle Short Reads > Two hours or more (65-100 pages) > Education & Reference

## **Customer Reviews**

I love the idea that I could have many notebooks and name each one for easy navigation. You can make audio and video notes which is super cool as well. I will admit -I am old school. I never was tech savvy. In fact, don't laugh but I still like to reach for pen and paper to make notes for myself. In this book you will learn how One Note works and how it can be utilized fully. One Note is a freeware wherein you can jot down all the notes you need without using the traditional pen and paper. Very helpful in organizing all my tasks especially with my current work as I am constantly asked to do new tasks when I am not even done with the rest. I liked how organized everything is now thanks to this quick guide! This book helped me learn a lot about using One note.

Microsoft OneNote is an application that gathers users' notes whether they are handwritten or typed, drawings, screen clippings and audio commentaries. It is available as a free standalone application for Windows, OS X, Windows RT, Windows Phone, iOS and Android or as a part of Microsoft Office and Windows 10. Users can literally write anywhere on a virtually unbounded document window by just clicking there and they do not need to explicitly save their work because OneNote saves data automatically as the user works. Tom Welling teaches us the fundamentals of OneNote, how to create a notebook and set up sections, how use the interface and manage the notes and how to share them. There are also some valuable tricks and tips in the last chapter. I easily recommend it.

This is very true, in this present generation, papers are not that "in" anymore as we can always use technology to stay organized. That is why this book about OneNote is really helpful. it has given everything we need to know about this amazing app that can store all our notes--safe and fast too! The book takes you step by step on how to do the major tasks as well as explaining all the features it can do and in what operating system. This book encompasses the main features in a glance and lists reasons why you should choose One Note over, say, EverNote.What I find really helpful is that you can basically take notes with this application wherever you want. It keeps my files neat and tidy .I highly recommended!

I cool book, as well as a cool program! I really find one note helpful in every way most especially for students who always need to take notes during their studies. Their life would be a lot easier because this will help them keep their records in a neat and tidy way. They can also check their progress anytime. This book illustrates how you can maximize the usage of this program. How you use it in a very convenient way and what are the ways of it to ease your life. For those who are wondering what is the use of this program, I recommend you to read this book because it focuses on guiding the beginners on how to use it. It was an awesome read!

I always wonder how to use this app. though I could write on it but I really don't know how it works and what its purpose. Great idea for the writer to share his knowledge on using this application.The author provided a simple discussion why this method is effective compared to the traditional way we used to do it. Tips and techniques were provided in here. You won't go wrong in setting your own One Note by following the simple steps provided here.

If you are still not competely convinced that OneNote is a cool program, then, let me tell you that this book will tell you how awesome it is. Taking advantage of its enhanced features is what this book mostly talks about. It's quite useful mostly for people who are doing research and project. You can make notes wherever you are and what's more cool about it, is this software is capable of doing so many things, such as syncing information in just one click. You can access your files wherever you are. And if you are someone who often forgets how to save a file, then you no longer need to worry. OneNote can do the job for you and keep track of all your progress. Reading this book will help you learn more about Onenote and how you can get the most out of it.

This guide has everything you need to know about onenote. I found onenote not so long ago and it helped to manage my time so so much that I decided to buy this book and take it to the next level. This book teaches you how to youse onenote from scratch: from creating outlook account, first notebook to AddIns or creating reference section group. It definately opened my horizons even more with using this programme.

Amazing book to read, it contains all the information about onenote. The book started by first analyzing the interface making it easy for a user to understand at first. Then the book went further it discussing the importance of onenote and how to make effective use of it. There are a lot of task

#### worth reading

### Download to continue reading...

OneNote: The Ultimate Guide: Productivity, Time Management & Efficiency Healthcare Informatics: [Improving Efficiency and Pro](http://ebooksupdate.com/en-us/read-book/03aN3/onenote-the-ultimate-guide-productivity-time-management-efficiency.pdf?r=olem7XDWt8PPaAIELfd%2FrgFV6Wlm0PIey9P5BvEoiSU%3D)ductivity Time Management: 16 Surefire Ways To Stop Procrastination And Double Productivity: End Procrastination and Be Productive With Time Management Skills and Tips That Work Focus: The Practical Guide to Improving Your Mental Concentration, Killing Procrastination and Increasing Productivity (The ultimate guide to mental concentration, influence, time management) Parkinson's Law: Master time management and increase productivity (Management & Marketing Book 24) My OneNote 2016 (includes Content Update Program) The Daily Note Planner For Busy People: Make Use Of Your Time Effectively With This Easy To Follow Note Planning Guide (Note Taking, Time Management, Management ... Management For Dummies, Stress Reduction) Evernote: Discover The Life Changing Power of Evernote. Quick Start Guide To Improve Your Productivity And Get Things Done At Lightning Speed! (Evernote, ... Declutter, Time Management, Evernote Tips) Time Management: Mastering Productivity And Applying The Secrets That Give Your Day 25 Hours Evernote for Lawyers: A Guide to Getting Organized & Increasing Productivity (Law Practice Management Book 1) Ergonomics: How to Design for Ease and Efficiency (2nd Edition) RTL Hardware Design Using VHDL: Coding for Efficiency, Portability, and Scalability The Law of Clean Energy: Efficiency and Renewables High Efficiency RF and Microwave Solid State Power Amplifiers The ETTO Principle: Efficiency-Thoroughness Trade-Off: Why Things That Go Right Sometimes Go Wrong Principles of the Ninja Paddler - Efficiency & Grace for Kayakers Law of Diminishing Returns: The key to understanding the fundamentals of productivity (Management & Marketing Book 13) Crop Ecology: Productivity and Management in Agricultural Systems 115 Productivity Apps to Maximize Your Time: Apps for iPhone, iPad, Android, Kindle Fire and PC/iOS Desktop Computers (Updated: October 2014) Speed Reading: 7 Simple and Effective Speed Reading Techniques That Will Significantly Reduce Your Reading Time (Speed Reading Techniques, Read Faster, ... Focus, Memory Recall, Improve Productivity)

<u>Dmca</u>